# POLÍTICAS SOCIALES ANTE LA CRISIS: una comparación entre la UE y Latinoamérica

*Social Policies and Crisis: A Comparison between the EU and Latin America*

> *Joaquín Flores Paredes* Universidad Nacional Autónoma de México jflores@unam.mx

> > *José Antonio Nieto Solís* Universidad Complutense de Madrid janietos@ccee.ucm.es

Recibido: enero de 2013; aceptado: junio de 2013

## **RESUMEN**

El objetivo de este artículo es aportar elementos que ayuden a comparar las políticas sociales de la UE y Latinoamérica. Considerando que existen diferencias muy importantes entre ambas regiones y dentro de ellas, hemos optado por caracterizar los países estudiados, analizar los datos disponibles sobre sus políticas sociales, aportar conclusiones preliminares para la reflexión sobre las situaciones existentes, y proponer elementos para avanzar en nuevos análisis.

En primer lugar, hemos comprobado que los países europeos con Estados de Bienestar más consolidados no presentan desequilibrios importantes en sus finanzas públicas, pese al mayor nivel de sus gastos sociales. También hemos constatado que en los países europeos con Estados de Bienestar menos desarrollados no existe una relación directa entre el gasto social y los desequilibrios de las finanzas públicas. Por ello, en contra de lo que sugiere la visión neoliberal, el Estado de Bienestar no puede ser el factor determinante de los desequilibrios fiscales en la UE, ni el detonante de la crisis y sus consecuencias sociales.

En segundo lugar, la comparación entre la UE y Latinoamérica muestra que apenas existen elementos comunes en el rol que desempeñan las políticas sociales en ambas regiones, aunque sí hay coincidencias en las prioridades y en los efectos de las políticas económicas aplicadas para afrontar los desequilibrios fiscales. En concreto, las políticas de ajuste aplicadas años atrás en Latinoamérica guardan similitudes importantes con las promovidas actualmente en la UE, lo que invita a reflexionar sobre sus posibles consecuencias en términos de bienestar social.

*Palabras clave:* Políticas sociales; Estado de Bienestar; Políticas de austeridad; Unión Europea; América Latina.

## **ABSTRACT**

The aim of this paper is to provide elements for helping to compare social policies in the EU and Latin America. Considering that there exist important differences between both groups of countries and within each region, we have focus on the study of the characteristics and the analysis of the existing data, in order to propose preliminary conclusions for the debate, as well as elements for continuing the research on social policies in the studied countries.

Firstly, we have noted that EU countries with consolidated welfare state policies do not present serious imbalances in public finances, despite their greater level of social spending. Besides, in the case of EU countries with less developed welfare state policies we have not found direct relations between social expenditure and public finance imbalances. Therefore, we propose that the welfare state is neither the determinant aspect of fiscal imbalances in the EU, nor the origin of the current crisis and its social consequences.

Secondly, comparing selected countries of the EU and Latin America we have not found common elements concerning the role of social policies, although we have detected important similarities in macroeconomic priorities, as well as in the effects of the adjustment policies implemented years ago in Latin America and nowadays in the EU. That seriously invites to think about the consequences of these policies in terms of social welfare.

*Keywords:* Social Policies; Welfare State; Austerity Policies; European Union; Latin America.

*Clasificación JEL:* H53, I00, O57.

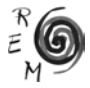

## 1. Introducción

Las políticas públicas deberían tener como objetivo la mejora del bienestar de los ciudadanos. Aunque generalmente esto lo asumen todos los gobiernos, los de corte progresista ponen más énfasis en el bienestar social. Sin embargo, desde una perspectiva ideológica conservadora, el gasto público destinado a políticas de bienestar se concibe a menudo como un lastre presupuestario que incrementa el déficit público, propicia despilfarros y desalienta el esfuerzo hacia la superación personal de los ciudadanos. Además, la visión neoliberal y el "fundamentalismo de mercado" limitan las funciones del Estado a un papel auxiliar en la acumulación de capital, dejando a la actividad privada el supuesto peso central en la generación de los impulsos necesarios para estimular el crecimiento económico y el empleo. Desde esta perspectiva, de más fundamento ideológico que empírico, se justifica la exigencia de minimizar el gasto social y la función de legitimación de las políticas públicas ante los ciudadanos, reduciendo al mínimo las tareas reguladoras que el Estado ejerce sobre el funcionamiento de la economía.

Si, además de satisfacer las necesidades básicas, una sociedad es capaz de facilitar el acceso de los ciudadanos a los servicios sociales fundamentales, esa sociedad estará en mejores condiciones para alcanzar los objetivos de favorecer el empleo, el crecimiento y la cohesión social. Por ello, lejos de existir una contradicción entre crecimiento y bienestar colectivo, las políticas sociales pueden estimular el desarrollo sostenible y la equidad. Obviamente, hay aspectos clave para potenciar ese modelo de desarrollo, basado en fundamentos distintos al mero crecimiento económico, la especulación y el sobredimensionamiento del sector financiero. Entre esos aspectos clave destaca la existencia de un sistema fiscal eficiente y equitativo, capaz de aportar recursos para sanear las finanzas públicas y contribuir al progreso social, algo que con demasiada frecuencia se olvida, como está sucediendo actualmente en la Unión Europea (UE). Asimismo, conviene recordar que carecer de sistemas fiscales eficientes y equitativos constituye un elemento diferenciador fundamental entre los países desarrollados y los de menor nivel de renta, como es el caso de las naciones de América Latina (AL) incluidas en este trabajo.

La favorable evolución histórica del bienestar en la mayoría de los países desarrollados ha evidenciado los efectos positivos de las políticas sociales sobre los sistemas económicos, políticos y sociales, aunque con frecuencia los enfoques neoliberales propongan lo contrario. De hecho, las políticas públicas de contenido social han permitido construir modelos de Estado de Bienestar en Europa, lo que ha mejorado la calidad de vida de los ciudadanos y ha dado mayor estabilidad a las economías y más legitimidad a los gobiernos. Pese a las diferencias en los niveles alcanzados y en el funcionamiento de los Estados de Bienestar europeos, éstos son los más estudiados por su más amplio recorrido histórico y sus mayores avances.

El Estado de Bienestar, en su acepción más conocida y generalizada, apareció primero en el centro y en el norte de Europa, y se extendió después a otros países desarrollados. Pese a sus avances, Einhorn y Logue (2010) sugieren que en la actualidad la sostenibilidad del Estado de Bienestar se enfrenta a desafíos cada vez mayores, incluso en los países escandinavos<sup>1</sup>. De hecho, en las naciones más desarrolladas es donde se aprecian con mayor claridad las contradicciones de la actual crisis, que ha evolucionado del ámbito estrictamente financiero al de la economía real, y finalmente ha repercutido en las finanzas gubernamentales. Curiosamente, algunos países europeos, entrampados en una estrategia equivocada para afrontar la recesión y los déficits fiscales, son los que sufren con más gravedad e intensidad los efectos de la crisis y sus consecuencias socioeconómicas.

Aunque, hasta ahora, la crisis afecta menos a AL, el crecimiento de sus economías se ha ralentizado (en unos países más que en otros), y sus políticas de bienestar no han superado el carácter asistencial ni se han registrado avances significativos en los últimos años en materia de políticas sociales, si bien en este tema también se observan diferencias, así como tendencias que podrían consolidarse, o no, con el paso del tiempo. En cualquier caso, la experiencia histórica de AL muestra que la aplicación de políticas de ajuste de inspiración neoliberal no ha sido un factor determinante en la mejora de su situación socioeconómica, sino más bien al contrario2.

Tomando en consideración este marco de referencia, el propósito del presente trabajo es aportar elementos de análisis empírico que ayuden a comparar los diferentes niveles desarrollo de las políticas sociales en la UE y AL. Puesto que el trabajo se centra en el contexto de la actual crisis, se analizan

<sup>2</sup> Las políticas de bienestar social se identifican con las de "protección social" o de "seguridad social" aplicadas en varios países, entre ellos los que quizá han recibido mayor influencia cultural de Europa, como son los de AL. El denominado "Consenso de Washington" facilitó la aplicación de programas de ajuste de muy fuerte impacto social sobre la población, aunque contribuyeron a recuperar las tasas de rentabilidad de ciertas actividades económicas. Por analogía, cabe preguntarse si, en esencia, los actuales programas de austeridad de la UE tendrán efectos socioeconómicos similares.

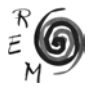

<sup>1</sup> Sin un debate riguroso sobre las políticas de austeridad, sus ventajas, costes y alternativas, los ataques al Estado de Bienestar se han acentuado como si de ese modo se lograra una salida de una crisis, cuyo inicio hay que situarlo en el sector financiero. Aunque las primeras luces rojas se encendieron en EEUU en 2007, la crisis ha destapado las debilidades de la integración europea, más allá de la gravedad de los problemas del sector financiero y de sus efectos socioeconómicos.

también las prioridades y los efectos de las políticas adoptadas para corregir los desequilibrios de las finanzas públicas, normalmente reduciendo el peso de las políticas de bienestar.

Para ello, en estas páginas hemos identificado tres grupos de países: dos europeos y uno latinoamericano. El primer grupo, denominado "G-A", lo forman Alemania, Dinamarca, Francia y Suecia, y representa a los países que han alcanzado mayores avances en el Estado de Bienestar. El segundo grupo, denominado "G-B", está formado por España, Grecia, Italia y Portugal, y representa a países con un nivel menor de madurez en el Estado de Bienestar. Además, dado que los países de AL muestran una gran heterogeneidad en sus políticas sociales, hemos seleccionado un grupo de naciones que representan esa diversidad, sin buscar mayores semejanzas iniciales ni considerar otros aspectos socioeconómicos, aunque tomando como base la información proporcionada por los estudios más recientes sobre el tema. En ese grupo latinoamericano se incluyen las dos mayores economías de la región (Brasil y México), junto a los países que muestran un avance relativo mayor en las políticas sociales (Argentina y Uruguay), y Chile, como país representativo de una política de bienestar más proclive a minimizar la participación del Estado.

En los epígrafes siguientes se aborda una descripción del método empleado para realizar el análisis comparativo, se continúa con una presentación de los resultados a través de los indicadores propuestos, y posteriormente se procede a una discusión de los resultados y al resumen de las conclusiones preliminares alcanzadas.

En síntesis, este artículo pone en evidencia, primero, que no existe relación directa entre el nivel del gasto social y los desequilibrios de las finanzas públicas registrados en los países europeos con Estados de Bienestar menos desarrollados (G-B). Y, segundo, que los países europeos con Estados de Bienestar más consolidados (G-A), no presentan desequilibrios fiscales tan significativos, pese a su mayor gasto en políticas sociales. Por ello, cabe concluir que el gasto social no es un factor determinante de la actual crisis en Europa, con independencia de que en análisis posteriores resulte pertinente ampliar el campo analítico y estudiar con más horizonte temporal los efectos de las políticas aplicadas en la UE. No obstante, las comparaciones realizadas apuntan en una dirección: no hay fundamentos empíricos para justificar que las actuales políticas de austeridad, por sí mismas, aporten soluciones a la crisis actual. Más bien al contrario, la austeridad en la UE, sin estímulo al crecimiento, parece responder más bien a planteamientos ideológicos que favorecen la desigualdad, sin garantizar ni más eficiencia ni más estabilidad.

Asimismo, este trabajo también constata que las políticas sociales en AL muestran un considerable retraso con respecto a la UE, lo que dificulta la búsqueda de rasgos comunes sustantivos entre ambos grupos de países. Sin embargo, sí se aprecian similitudes en las prioridades y en los efectos de las políticas económicas aplicadas en ambos grupos de naciones en los últimos años. Aunque para algunos países de AL se constata una relación directa entre el menor gasto social y la mayor estabilidad de sus principales indicadores macroeconómicos, no hay evidencia de que esa combinación haya aportado mejoras significativas en los niveles de bienestar social en ninguno de los países analizados. Por lo tanto, cabe pensar que existen elementos explicativos adicionales (no incorporados de manera directa en esta primera fase de nuestro análisis comparativo), como la mejora de la inserción internacional de AL en el contexto de la crisis global. Puesto que esa mejora de la situación económica de AL parece deberse a la combinación de diversos factores, hay que plantearse cuáles han sido los costes en términos sociales de los programas de ajuste aplicados. Desde esa perspectiva, conviene preguntarse también hasta qué punto hay similitudes con la actual situación de la UE, tanto en las prioridades como en los efectos de las políticas económicas aplicadas, y tanto en materia fiscal como en el caso de las medidas adoptadas en otros ámbitos, particularmente en el sector financiero.

## 2. Método

Para comparar las políticas de bienestar social de la UE y AL en el contexto de la crisis actual, hemos seleccionado dos grupos de países europeos representativos de sendos tipos de Estado de Bienestar<sup>3</sup> y un tercer grupo que representa la mayor heterogeneidad actual de los países de AL. Las comparaciones realizadas son esencialmente de carácter cuantitativo, aunque también se incorporan y se sugieren algunos elementos cualitativos para enriquecer el análisis. Para las comparaciones cuantitativas se ha recurrido a indicadores de los años previos al surgimiento de la crisis y a los indicadores más recientes disponibles (sabiendo, no obstante, que el análisis habrá de tener continuidad cuando el horizonte temporal permita disponer de datos más actualizados a los que están disponibles ahora). Los aspectos cualitativos complementan esos análisis y aportan elementos para ampliar la investigación, por lo que en estas páginas sólo se apuntan de manera incipiente.

Entre los dos grupos de países seleccionados en la UE, el primero de ellos, denominado "G-A", incluye cuatro países: Alemania, Dinamarca, Francia y Suecia. En todos ellos las políticas de bienestar social han alcanzado un notable grado de madurez. Curiosamente, estos países, aunque tienen una mayor proporción de gasto social como porcentaje del PIB y en términos per cápita, presentan una mejor situación para afrontar la crisis que otras naciones europeas. El grupo G-A se corresponde con el tipo de Estado de Bienestar denominado como socialdemócrata por Esping-Andersen (1990: 28), y caracterizado por un alto nivel de desmercantilización de las políticas de bienestar y por la naturaleza universal e igualitaria de los beneficios ofrecidos a los ciudadanos.

<sup>3</sup> La clasificación de los países atiende fundamentalmente a los rasgos empíricos destacados por los especialistas en el tema referidos en este trabajo, aunque el objetivo es continuar esa tarea mediante la ampliación y definición más precisa de los grupos de países a comparar, y mediante la incorporación de información empírica y datos estadísticos más recientes, cuando estén disponibles.

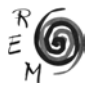

Ese perfil presenta coincidencias significativas con la tipología propuesta por Arts y Gelissen (2002), ya que estos autores también indican como rasgos singulares de los Estados de Bienestar más avanzados la menor dependencia del mercado para mantener un alto nivel de vida de la población, así como un elevado grado de equidad y universalidad en los beneficios de las políticas sociales. Asimismo, los países del grupo G-A presentan semejanzas con el modelo "escandinavo" definido por Leibfried (1992), especialmente en lo relativo a la cobertura universal y al derecho al trabajo, y con los rasgos definidos en el análisis de Ferrera (1996), que destaca la importancia concedida en esas naciones a la protección social como un derecho básico de los ciudadanos. Además, nuestro grupo de países G-A guarda similitudes con los tipos "continental" y "nórdico" que propone Bonoli (1997), por el elevado gasto social como porcentaje del PIB que este autor considera el rasgo esencial en su caracterización.

El segundo grupo de países de la UE, denominado "G-B" en este artículo, incluye a España, Grecia, Italia y Portugal. Como veremos, pese a sus menores niveles de protección social, estas naciones soportan actualmente las mayores turbulencias en el marco de la crisis actual y están siendo presionadas para aplicar fuertes medidas restrictivas sobre el gasto social, con el argumento de que la austeridad es la vía fundamental para salir de la recesión y facilitar reformas estructurales. Este grupo de países se corresponde con el tipo de Estado de Bienestar "conservador" tipificado por Sping-Andersen (1990: 27), quien toma en consideración para su análisis el moderado nivel de desmercantilización de los beneficios sociales que presentan esas naciones, además de la preservación de la estructura familiar tradicional. También se corresponde con el tipo "latino" definido por Leibfried (1992), caracterizado por contar con Estados de Bienestar semi-institucionalizados. Asimismo, se identifica con el tipo "sureño" que proponen Ferrera (1996) y Bonoli (1997), y con el "mediterráneo" tipificado por Moreno (2000). Todos estos autores ponen el acento en la existencia de un sistema desarticulado de beneficios sociales, financiado con contribuciones fiscales, pero auxiliado por redes sociales, a menudo de carácter familiar, aunque también insisten en que el rasgo básico caracterizador de estos países es el bajo nivel de gasto social como proporción del PIB y en términos per cápita. Por ello, hay un amplio consenso que permite identificar a estas naciones como Estados de Bienestar incompletos o inmaduros.

En AL las políticas de bienestar social aplicadas en unos y otros países han sido, por lo general, desarticuladas e incompletas, aunque en algunos casos han progresado más que en otros. Uno de los primeros estudios que propuso una clasificación de las características y del nivel de progreso de las políticas sociales en AL fue realizado por Mesa Lago (2004-a). Para ello tomó en consideración los primeros programas de pensiones y seguros de enfermedad y maternidad establecidos, así como los niveles de desarrollo alcanzados, e identificó tres grupos diferentes: el "pionero alto" (donde ubicó a Argentina, Brasil, Chile, Costa Rica, Cuba y Uruguay), el grupo "intermedio" (donde situó a Bolivia, Colombia, Ecuador, México, Panamá, Perú y Venezuela), y el grupo "tardío bajo" (formado por El Salvador, Guatemala, Haití, Honduras, Nicaragua, Paraguay y República Dominicana).

Otro análisis de gran interés para clasificar el avance de los países de AL en materia de bienestar es el realizado por Filgueira (1998), que subraya el nivel de prestaciones sociales alcanzado, y lo relaciona en los países estudiados con las medidas adoptadas por sus gobiernos durante la etapa de aplicación de políticas de sustitución de importaciones. De aquí surge su propuesta de agrupar a Argentina, Chile y Uruguay, y clasificarlos como países de "universalismo estratificado" en materia de políticas sociales, debido a su desarrollo "temprano" de los sistemas de bienestar social. Además, para Filgueira, Brasil y México forman parte de un tipo de países con "regímenes duales", dado que existe una heterogeneidad territorial acusada y un elevado nivel de desprotección social en amplios sectores. Por último, para este mismo autor existe, además, un tipo de países con "regímenes excluyentes", donde se incluyen las naciones de Centroamérica, además de Bolivia y la República Dominicana, países todos ellos a los que se identifica con sistemas de seguridad social "elitistas y excluyentes".

En otros estudios sobre el tema, como el de Barba (2007), se apunta a que los modelos de bienestar en AL han sido semejantes al Estado social conservador o corporativo europeo y que, tras más de una década de reformas económicas y sociales, se están aproximando al modelo "residual" anglosajón. En nuestra opinión, esta afirmación sería sólo válida para algunos países de AL, pero, como veremos, no para todos ellos. Este mismo autor también propone una clasificación de los regímenes de bienestar en AL, tomando como referencia el paradigma del seguro social, lo que presenta similitudes con la propuesta anteriormente mencionada de Filgueira. Asimismo, Barba clasifica a Brasil y México como regímenes de bienestar social de tipo "dual", porque en su opinión tienen rasgos similares al tipo "universalista" que prevalece en Argentina, Uruguay y Costa Rica, pero también presentan semejanzas claras con el tipo "excluyente" que existe en Perú y en la mayor parte de Centro América. Finalmente, Huber y Stephens (2005) adoptan una clasificación más sencilla, ya que señalan que Argentina, Costa Rica, Chile y Uruguay son los países que han alcanzado mejores niveles de protección social, mientras que el resto de naciones de AL no presentan rasgos destacados para establecer tipologías en materia de políticas de bienestar social. Esta última observación coincide parcialmente con la propuesta de Barba antes mencionada.

Dado que uno de los pilares de las políticas de bienestar social es el sistema de pensiones, puede ser útil aludir también a otra clasificación de países latinoamericanos en función del tipo de reformas de los sistemas de pensiones, aspecto éste que ofrece elementos de interés para el debate sobre el futuro modelo de pensiones (incluso en países, como los europeos, que cuentan con una mayor experiencia y recorrido histórico en la materia). Con frecuencia, el elemento común es la introducción de sistemas privados basados en aportaciones obligatorias de los afiliados. Además, en su estudio sobre AL,

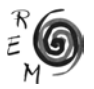

Mesa-Lago (2004-b) también señala la importancia de las reformas estructurales en materia de pensiones como factor de clasificación, y a partir de ese planteamiento desarrolla tres modelos distintos, una idea que está presente, asimismo, en los trabajos de Bertranou y Grafe (2007). Esos tres grupos de países son los siguientes (entre paréntesis figura el año en que se iniciaron las reformas de los sistemas de pensiones en cada uno de ellos):

- El modelo sustitutivo, donde el sistema de capitalización individual y con contribuciones definidas reemplaza al sistema de reparto y de beneficios definidos. Aquí se sitúan Chile (1981) y México (1997).
- El modelo paralelo o dual, en el que conviven de forma excluyente el sistema de reparto y el sistema de capitalización individual, e incluye a Perú (1993) y Colombia (1994).
- El modelo mixto, que complementa los dos sistemas anteriores de manera no excluyente, donde se consideran representativos Argentina (1994), Uruguay (1996) y Costa Rica (2001).

Adicionalmente, Mesa-Lago (2004-b) se refiere a un tipo de reforma del sistema de pensiones actualmente en curso en Brasil, definiéndola como "paramétrica no estructural". Su análisis, en este sentido, presenta coincidencias con Bertranou y Grafe (2007), quienes diferencian el modelo brasileño de los existentes en el resto de AL, dado que sus recientes reformas han establecido las aportaciones voluntarias de ahorro, la convergencia de los regímenes público y privado, la inclusión de la población rural y otras especificidades propias de un país grande, diverso y con una economía emergente, lo que aleja a Brasil de las tres agrupaciones anteriores.

Más recientemente, Riesco (2009), otro especialista en políticas de bienestar social en AL, ha considerado que el modelo que dominó el siglo XX en la región fue sustituido por el neoliberal a partir de la década de los 80, consolidándose en el siglo XXI las restricciones impuestas a la participación del Estado en la economía. A partir de la transición demográfica que se ha registrado desde la última década del siglo XX, Riesco considera que Brasil y México han logrado una "transición total", pero un desarrollo en seguridad social "intermedio", mientras que Argentina y Uruguay han alcanzado la categoría de "avanzados", en gran medida debido al papel desempeñado por los últimos gobiernos de izquierda. Este mismo autor también identifica a Chile como país con un estatus "diferente", dado que el mercado tiene un papel importante en el bienestar social, el sector privado mantiene una notoria presencia en el sistema educativo y el país ha sido pionero en establecer un sistema privado de pensiones.

Otros enfoques sobre el tema del bienestar en AL, a menudo más críticos con el análisis de la realidad social y con la metodología disponible para su análisis, inciden en la importancia de la economía sumergida, en el papel subordinado de las mujeres, en la difícil evaluación de los mercados de trabajo y del rol laboral femenino, en la importancia de las redes familiares y en su compleja toma en consideración, lo que encubren los bajos niveles de prestaciones y de cobertura de las políticas de bienestar en AL. Así, por ejemplo, este escenario es calificado como "sistema de protección social dual" por Del Valle (2010: 72).

A la luz de estas diferencias, y de la dificultad para establecer tipologías estables y cerradas que sean representativas de AL, en el presente trabajo hemos optado finalmente por seleccionar cinco países (Brasil, México, Argentina, Uruguay y Chile). Aunque los hemos incluido en un único grupo, no renunciamos a una tipología más precisa, y de mayor amplitud, cuando la disponibilidad de nuevos datos estadísticos lo haga posible. De los cinco países seleccionados, dos son los más poblados y las principales economías de la región, además de ser agrupados por varios autores en un mismo tipo de régimen de bienestar social dual o intermedio: Brasil y México. Otros dos representan el tipo de países que han logrado mayores avances relativos en gran parte de los ámbitos que configuran las políticas de bienestar social: Argentina y Uruguay. Finalmente, nuestro grupo se cierra con Chile, país que ha sido pionero en abrir mayores espacios al mercado para satisfacer la demanda de algunos servicios de bienestar social. No obstante, en todas estas naciones, igual que en otros muchos países del mundo, tienen gran relevancia las redes familiares; y ese es un tema fundamental para los análisis sobre el bienestar social, aunque los datos disponibles hacen difícil su toma en consideración con el nivel necesario para afrontar comparaciones internacionales con suficiente rigor.

## 2.1 Variables dependientes

En este artículo consideramos "variables dependientes" aquellas que constituyen los pilares fundamentales del Estado de Bienestar, puesto que a través de esos pilares se concretan en gran medida, y de un modo más claro, las políticas de bienestar social. No obstante, no hemos incluido de manera explícita las políticas activas en favor del empleo ni las prestaciones y subsidios para la población desempleada, aspectos éstos que, por su importancia, habrán de ser tomados en consideración en una segunda fase de la investigación aquí planteada. Las variables dependientes consideradas son las siguientes:

- El sistema sanitario.
- El sistema educativo.
- El sistema de pensiones.
- El sistema de atención a población dependiente.

## 2.2 Variables independientes

Siguiendo a Esping-Andersen (1990), en este artículo hemos considerado "variables independientes" las instituciones e instancias que generan y asignan gran parte del bienestar social. Debidamente adaptadas a nuestros objetivos

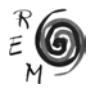

analíticos (y sin carácter excluyente ni pretensiones de exhaustividad), las variables independientes contempladas en este trabajo son las siguientes:

- El Estado (a través de las políticas de bienestar social).
- El mercado (donde se ofrecen y adquieren servicios comercializables).
- La familia (donde se satisface la demanda de los servicios no atendidos por el Estado ni por el mercado).

#### 2.3 Indicadores cuantitativos

Entre los indicadores cuantitativos más utilizados y asequibles para medir el grado de desarrollo del Estado de Bienestar se encuentra el gasto público destinado a fines sociales como porcentaje del PIB. No obstante, especialistas como Esping-Andersen (2009) sugieren sumar a este indicador las exenciones fiscales y subsidios que contribuyen a aumentar el gasto público real, además del gasto de origen privado que se destina también a mejorar el bienestar familiar. Sin embargo, este último concepto, aunque contribuye al bienestar de la sociedad, no forma parte de una política pública en el sentido pleno del término, lo que dificulta su valoración.

También existen dificultades metodológicas para comparar la proporción del PIB que se destina al gasto público en educación, en salud, en el sistema de cuidados a la población dependiente y en el sistema de pensiones. A pesar de ello, es necesario considerar de la mejor forma posible esos mecanismos financieros de gasto e inversión cuando se desean analizar realmente los progresos del Estado de Bienestar. A este respecto, Navarro (2004) sugiere, como indicador adicional para medir el desarrollo del Estado de Bienestar, el porcentaje de población adulta empleada en los servicios que contribuyen al bienestar. Sin embargo, la información disponible al respecto es escasa y no ha sido posible adecuarla a los objetivos de este trabajo y a las comparaciones internacionales aquí planteadas.

Como es bien sabido, el déficit público es el indicador que actualmente concentra la atención de un número creciente de especialistas y de analistas interesados en la situación de crisis que afecta en particular a la UE, al igual que sucede con la deuda pública y, de un modo más general, con las variables macroeconómicas definidas como prioritarias por los países europeos en su intento de avanzar en su proceso de integración económica y monetaria. Las distintas mediciones relativas del déficit público y las finanzas públicas son, por ello, otro elemento muy importante a considerar, si bien no debería valorarse únicamente su impacto a corto plazo, lo que resulta difícil de eludir en el escenario actual de crisis, que a menudo invita a proponer recortes presupuestarios generalizados, más basados en la cantidad que en la calidad de los recursos utilizados y susceptibles de utilizar, pero olvidando con frecuencia las implicaciones y las alternativas de política económica existentes.

Finalmente, el Índice de Desarrollo Humano (IDH), el IDH ajustado por la desigualdad (IDH-D) y el Índice de la Desigualdad de Género (IDG), también pueden ser de utilidad como elementos analíticos complementarios. Con las precauciones obligadas por la heterogeneidad de los países analizados y por la existencia de otras variables cruzadas que suministran información similar, el IDH, el IDH-D y el IDG también han sido tomados en consideración en el análisis aquí presentado.

## 3. Resultados

El nivel más general para dimensionar la importancia que tienen las políticas de bienestar social en los distintos países, y establecer comparaciones entre ellos, es el gasto público destinado a protección social como porcentaje del PIB. Los valores de este indicador aparecen en el gráfico 1.

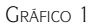

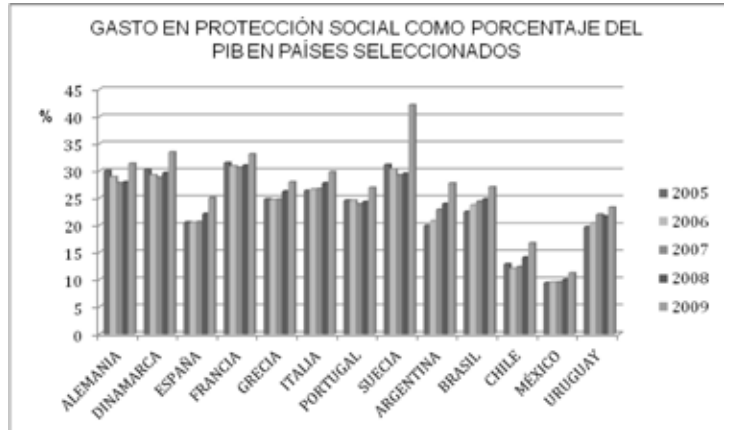

Fuentes: Elaboración propia. Datos de Eurostat para la UE (accesible en http://epp.eurostat.ec.europa. eu) y de Cepalstat para AL (accesible en http://cepal.org).

El gráfico 1 ofrece una primera información de gran utilidad para centrar el análisis y reflejar la heterogeneidad de las situaciones abordadas. No obstante, debido al carácter de las estadísticas disponibles, no es posible presentar en forma integrada el gasto social per cápita, con suficiente nivel de homogeneidad4, para todos los países incluidos en este estudio. Pese a esas limitaciones,

<sup>4</sup> Conviene señalar que los datos correspondientes a AL incluyen el gasto en educación, mientras que en la UE no están incluidos, y la unidad monetaria y el año base no coinciden. Las cifras de AL sobre "seguridad y asistencia social" incluyen el gasto público para pago de pensiones y el destinado a la cobertura de programas asistenciales de combate contra la pobreza y otros conceptos (CEPAL 2011), siendo este último rubro el que mostró un mayor incremento en 2008-2009 respecto a 1990-91.

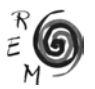

como se aprecia en el cuadro 1, una primera aproximación de carácter general al gasto público social per cápita constata las enormes diferencias existentes entre la UE y AL.

|                                     | 2005  | 2006  | 2007  | 2008    | 2009  | <b>MEDIA</b> |
|-------------------------------------|-------|-------|-------|---------|-------|--------------|
| (En Euros a precios del año 2000)   |       |       |       | 2005-09 |       |              |
| IALEMANIA                           | 7520  | 7462  | 7430  | 7509    | 8101  | 7604.4       |
| <b>DINAMARCA</b>                    | 10683 | 10656 | 10718 | 10934   | 11545 | 10907,2      |
| <b>FRANCIA</b>                      | 7872  | 7849  | 7955  | 7975    | 8313  | 7992,8       |
| <b>SUECIA</b>                       | 9579  | 9779  | 9793  | 9392    | 8705  | 9449.6       |
| $UE(27)$ *                          | 5602  | 5666  | 5632  | 5832    | 6209  | 5788.2       |
| <b>LESPAÑA</b>                      | 3668  | 3763  | 3863  | 4062    | 4412  | 3953,6       |
| <b>GRECIA</b>                       | 3896  | 4038  | 4163  | 4403    | 4608  | 4221,6       |
| <b>ITALIA</b>                       | 5654  | 5743  | 5820  | 5905    | 6102  | 5844,8       |
| PORTUGAL                            | 3105  | 3132  | 3112  | 3139    | 3487  | 3267         |
|                                     |       |       |       |         |       |              |
| (En Dólares a precios del año 2005) |       |       |       |         |       |              |
| ARGENTINA                           | 943   | 1057  | 1249  | 1384    | 1601  | 1246,8       |
| <b>BRASIL</b>                       | 1067  | 1156  | 1249  | 1323    | 1419  | 1242,8       |
| <b>CHILE</b>                        | 934   | 906   | 960   | 1126    | 1300  | 1045,2       |
| MÉXICO                              | 759   | 800   | 820   | 859     | 898   | 827.2        |
| <b>URUGUAY</b>                      | 1028  | 1111  | 1279  | 1365    | 1503  | 1257.2       |

Cuadro 1: Gasto público social per cápita

Fuentes: Elaboración propia con información de Eurostat para la UE (accesible en http://epp.eurostat. ec.europa.eu), y de Cepalstat para AL (accesible en http://cepal.org).

Nota: Los datos correspondientes a AL incluyen el gasto en educación, mientras que los correspondientes a la UE no incluyen ese concepto.

\*Las cifras de la UE(27) en 2007-08 y 09 son preliminares

En la década de los años 70, ya se enfatizaba la contradicción entre la socialización de los costes del capital y la privatización de los beneficios, lo que unido a los conocidos efectos económicos y demográficos propios de las sociedades avanzadas contribuía a originar crisis fiscales o brechas estructurales entre los gastos del Estado y sus ingresos (O´Connor 1973: 65). Otros estudios posteriores, como el realizado por Shaikh (2003), confirman que las recaudaciones por contribuciones sociales han permitido financiar el coste de las políticas sociales en los principales países de la OCDE, a lo largo de las últimas décadas. Pese a la dificultad metodológica que plantean estos análisis, y sin considerar la estructura y cuantía del conjunto de la recaudación fiscal en los países desarrollados, cabe pensar que si las cotizaciones sociales cubren los gastos sociales, como ha sucedido históricamente en la UE cuando el crecimiento económico predominaba, no hay razón para calificar al gasto social como un factor determinante del desequilibrio de las finanzas públicas, ni para afirmar que las políticas sociales, por sí mismas, contribuyan a incrementar los déficits fiscales o la deuda pública, puesto que tal consideración supondría ignorar el papel que desempeñan los ingresos fiscales en el correcto funcionamiento de una economía. De hecho, cuando se pretende establecer una relación lineal entre mayor gasto social, mayor déficit y mayor endeudamiento, encontramos que esa relación no puede establecerse o no puede generalizarse o no resulta estable a lo largo del tiempo en los distintos países, como reflejan los gráficos 2 y 3.

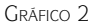

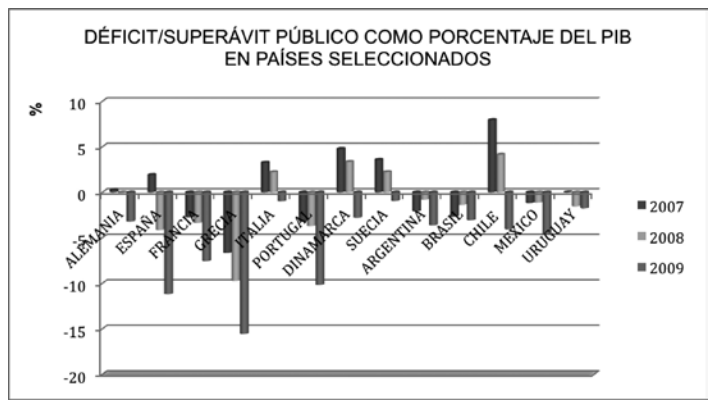

Fuente: Elaboración propia con datos de International Monetary Fund, World Economic Outlook Database, April 2012.

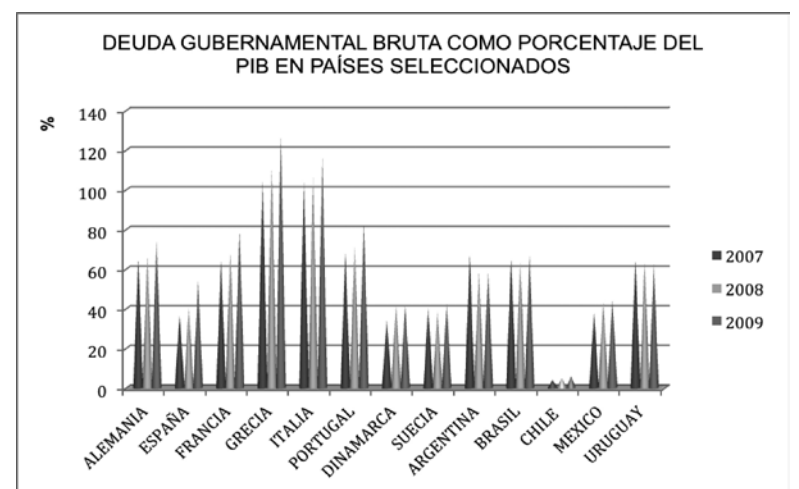

Gráfico 3

Fuente: Elaboración propia con datos de International Monetary Fund, World Economic Outlook Database, April 2012.

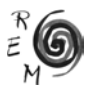

El gasto en salud es un pilar esencial del Estado de Bienestar en los países desarrollados y es un capítulo fundamental de las políticas sociales en los países de menores niveles de renta. Aunque no sea necesario insistir en ello, las inversiones que generan los sistemas sanitarios son de gran importancia para el desarrollo económico y el progreso social. Para los países seleccionados, el gráfico 4 muestra el gasto en salud en porcentaje del PIB, diferenciando el gasto público del privado.

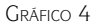

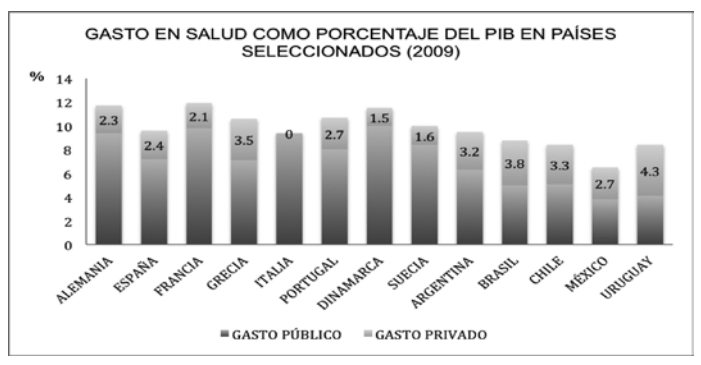

Fuente: Elaboración propia con datos de: World Bank, accesible en: http://worldbank.org Nota: Para Italia no se reporta ningún dato sobre el gasto privado.

Aunque no es posible obtener el gasto en salud por persona para todos los países seleccionados en nuestro estudio, por lo revelador que resulta contar con este indicador hemos incluido en este artículo el gráfico 5 (elaborado por la OCDE), que muestra las magnitudes totales y la diferencia entre el gasto público y el privado. En él figuran todos los países aquí seleccionados, excepto Argentina y Uruguay.

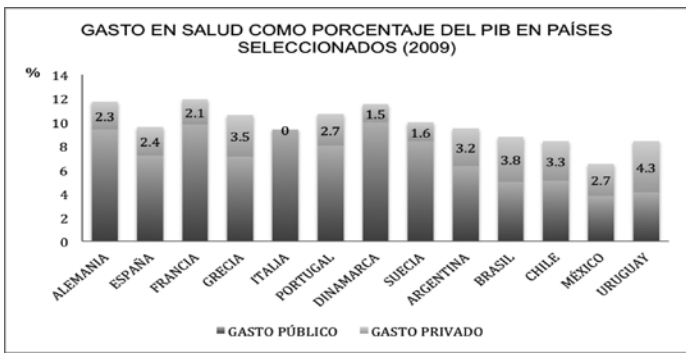

Gráfico 5: Gasto en salud por persona en países de la ocde y otros seleccionados (2009, o último año disponible, en PPA)

Fuente: OCDE, accesible en http://ocde.org

Otro de los ámbitos del gasto social que resultan decisivos para el bienestar de la población es el sistema educativo. Para contar con una visión general de la importancia que cada país atribuye a los gastos e inversiones en educación, el gráfico 6 refleja su peso con respecto al PIB. No obstante, es conveniente aclarar que no en todos los países seleccionados figura ese rubro dentro del concepto general de gastos sociales o inversiones en políticas de bienestar social, lo que dificulta metodológicamente las comparaciones.

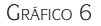

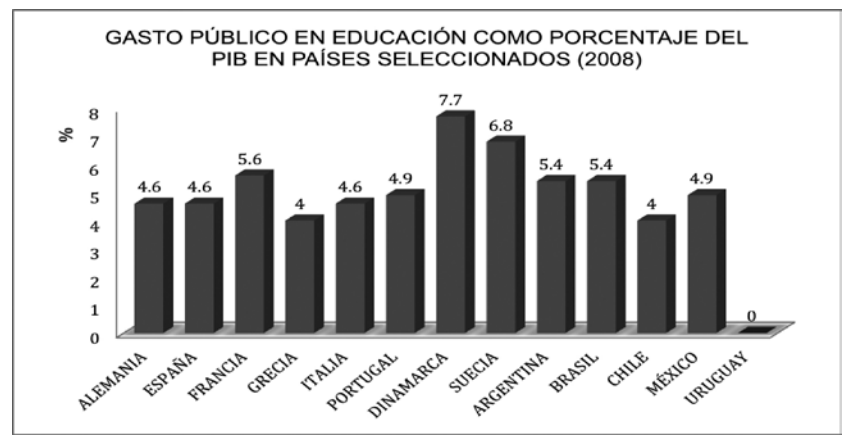

Fuente: Elaboración propia con datos de: World Bank, accesible en: http://worldbank.org y Eurostat, accesible en: http:epp.eurostat.ec.europa.eu

Notas: Comprende gasto corriente y de capital e incluye el gasto del gobierno en instituciones educativas (tanto públicas como privadas). No se reportan datos para Uruguay. La cifra de Grecia corresponde al año 2005 ya que no se reportan datos más recientes, según Eurostat.

En cuanto a los sistemas de pensiones, además de las diferencias existentes entre la UE y AL, esos gastos presentan diferencias notables dentro de cada grupo de países, por lo que también en este tema resulta complejo establecer comparaciones cuantitativas. Incluso, no ha sido posible obtener información estadística útil para el presente trabajo sobre el gasto público en pensiones en los países de AL, mientras que tampoco se ha podido contar con datos comparables relativos a los fondos de pensión privados en la UE.

Los sistemas de pensiones en AL iniciaron importantes procesos de reformas a principio de la década de los años 80, siendo Chile el primer país que cambió hacia un régimen de capitalización privado en 1981, lo que en la práctica significó abandonar el sistema público de reparto para introducir un sistema privado. Asimismo, realizaron cambios y reformas estructurales otros países de la región, como México en 1997, de forma semejante a Chile. Ade-

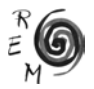

más, otras naciones, como Argentina en 1994 y Uruguay en 1996, crearon sistemas mixtos o complementarios, en los que ambos regímenes, público y privado, son obligatorios y están integrados. Posteriormente, en 2008 Argentina reestructuró su sistema de seguridad social, por lo que reformó también su sistema de pensiones, decantándose hacia un sistema de marcada orientación estatal.

Por otro parte, como señalan Marcel y Tapia (2010), Brasil continuó bajo el régimen de administración pública de los sistemas de pensiones, pero llevó a cabo también reformas específicas, orientadas a lograr una mayor cobertura y equidad mediante ajustes de los parámetros básicos del modelo: reglas de elegibilidad, tasas de reemplazo, eliminación de regímenes especiales, convergencia de los regímenes del sector público con el privado, y aumento de la cobertura y de la extensión de los derechos a las poblaciones rurales. Según Bertranou y Grafe (2007), Brasil avanzó asimismo en el desarrollo de fondos de pensiones privados mediante la mejora de su marco regulatorio, aunque basándose en esquemas voluntarios de ahorro.

Las particularidades antes señaladas respecto a la evolución del sistema de pensiones en AL no coinciden con las registradas en los países europeos, donde los sistemas de pensiones siguen estando en su mayoría basados en el sistema de reparto. Las cifras relativas a los países de la UE se muestran en el gráfico 7. No obstante, ante las insuficiencias derivadas del proceso de envejecimiento y la mayor longevidad de la población europea, ya se ha introducido el sistema privado o está en fase de hacerlo, excepto en Grecia y Portugal. Al referirse a estos temas, la Comisión Europea (2009) constata las diferencias entre los distintos países y los agrupa del siguiente modo:

- España y Francia utilizaban poca financiación privada, aunque se ha registrado un aumento de la cobertura de planes de pensiones privadas.
- Dinamarca y Suecia son dos de los países que siempre han basado parte de sus pensiones en planes privados, y esos planes siguen ganando importancia con el paso del tiempo, aunque los combinan con sistemas de reparto. En el caso de Suecia el sistema privado tiene la característica de ser obligatorio y se ha financiado mediante la separación de partes de la contribución general en el sistema de reparto.
- Alemania e Italia se caracterizan por la importancia del sistema de reparto basado en el nivel de ingresos, aunque en la actualidad están modificando su sistema para ampliar los planes de pensiones privados.

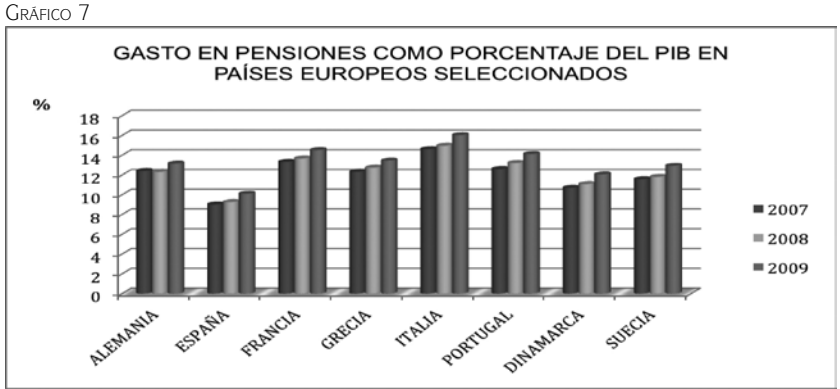

Fuente: Elaboración propia con datos de Eurostat, accesible en: http:epp.eurostat.ec.europa.eu Nota: Las cifras de 2009 para Alemania, Francia y Suecia son preliminares; las de España e Italia también lo son para 2008 y 2009.

La eficacia de las políticas de bienestar social debe reflejarse en la mejora de las condiciones de vida de la población. Por ello, uno de los indicadores que orientan en su valoración y medición es el Índice de Desarrollo Humano (IDH), que si se ajusta para considerar factores que determinan la desigualdad social, como la distribución de la renta, se convierte en un nuevo índice: el Índice Ajustado por la Desigualdad (IDH-D). Además, si a esos índices se incorporan variables que afectan a la igualdad de género, como la mortalidad materna, la fecundidad en adolescentes, la salud reproductiva y el empoderamiento de las mujeres, se obtiene el Índice de Desigualdad de Género (IDG). Para reforzar los datos ilustrativos al respecto, el cuadro 2 presenta los valores alcanzados por estos indicadores para 2011, en los países incluidos en nuestro estudio.

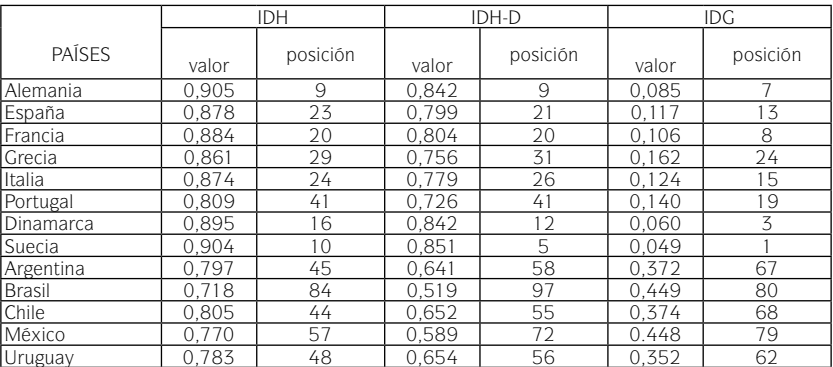

Cuadro 2: Clasificación de los países seleccionados en función del desarrollo humano y la desigualdad (2011)

Fuente: Elaboración propia con datos del PNUD (2011). *Informe sobre desarrollo humano.*

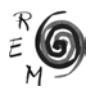

Lo expuesto hasta ahora se ha centrado en presentar de manera resumida el análisis de algunos de los datos obtenidos o elaborados para la realización de este trabajo, enfatizando las características y dificultades de los parámetros cuantitativos seleccionados. En los epígrafes siguientes procederemos a comentar los resultados más visibles o de mayor significación en términos comparativos, apoyándonos en la toma en consideración de los restantes aspectos no cuantitativos contemplados igualmente en nuestro análisis. El planteamiento, como se señaló al inicio del artículo es mostrar las distintas facetas de las situaciones analizadas e invitar a la reflexión, más que demostrar argumentos finales o señalar conclusiones definitivas sobre temas que encierran una notable complejidad y están en proceso de cambio.

#### 4. Discusión

La crisis financiera y económica mundial ha puesto a prueba la sostenibilidad de las políticas del Estado de Bienestar en los países desarrollados. En tanto que las conexiones de esta crisis han permeado las finanzas públicas, también han puesto en entredicho la obsesión por la disciplina fiscal que forma parte de la política neoliberal predominante en la mayoría de los países. Lo que ha quedado en evidencia ahora es aquellos países de la UE que han restado agresividad a las políticas neoliberales son capaces de afrontar con mayor solidez los efectos de la crisis. Además, su estructura fiscal no plantea fisuras tan graves como las de las naciones de la periferia europea, donde, pese a destinar menores recursos al gasto social, las finanzas públicas plantean los más serios problemas de inestabilidad.

Los países latinoamericanos, en general, desde la segunda parte de la década de los años 80, se sometieron al decálogo de recomendaciones del llamado "Consenso de Washington", lo que incluía el control de las variables macroeconómicas fundamentales bajo el paradigma de favorecer los procesos de liberalización, privatización y desregulación de las actividades. En algunas naciones, con más ortodoxia que en otras, esas recetas han mantenido las políticas sociales acotadas dentro de un contexto general de restringir el crecimiento de los presupuestos públicos, contribuyendo de ese modo a que no afloraran problemas graves de inestabilidad en las finanzas gubernamentales, pero evitando también avances significativos en las políticas sociales. Es más, desde una perspectiva histórica, cabe señalar que las tradicionales políticas de ajuste de corte neoliberal no mejoraron los niveles de vida de la población en AL; más bien al contrario, sólo resultaron beneficiosas para colectivos minoritarios. En realidad, los países de AL han empezado a mejorar su situación cuando han dejado de aplicar esas recetas, lo cual merece un análisis más detenido que el que resulta posible realizar ahora en el marco de este trabajo, pero invita tal vez a extraer posibles lecciones sobre la ineficiencia de las actuales políticas anticrisis de la UE y sobre las consecuencias del aumento de las desigualdades que pueden producirse.

Hasta el momento de redactar estas líneas, 2009 fue el año en que se manifestaron con mayor profundidad y amplitud las consecuencias de la crisis global, con caídas importantes del PIB en gran parte del mundo. Los datos disponibles para las comparaciones cuantitativas realizadas toman ese año como el más reciente. Sin embargo, las medidas de austeridad aplicadas en la mayoría de países de la UE se iniciaron después, por lo que la valoración comparativa de sus resultados aún no puede efectuarse con suficientes garantías, salvo en lo relativo a señalar tendencias y riesgos, y no sólo ventajas y oportunidades, como de una forma u otra se apunta a menudo de acuerdo a planteamientos esencialmente ideológicos<sup>5</sup>.

Como ya se ha señalado, existe una gran diferencia entre la proporción del PIB que se destina a gastos de protección social en la UE y en AL. Se puede estimar conservadoramente que la relación en términos comparativos entre la UE y AL en materia de gastos en protección social es de más de 6 a 1, aún considerando (como se ha mencionado antes) que los datos de AL incluyen los gastos en educación como parte del gasto social, mientras que en la UE no se incluye de la misma forma ese concepto<sup>6</sup>.

De acuerdo con el gráfico 1, los países de la UE que han destinado una proporción mayor del PIB a gasto social, en orden descendente, han sido los que en este trabajo se identifican como G-A, es decir, Suecia, Francia, Dinamarca y Alemania, lo cual casi coincide con el gasto social per cápita que muestra el cuadro 1, aunque en este caso quien lidera el mayor gasto es Dinamarca. Por otro lado, los países que proporcionalmente destinaron una menor proporción del PIB al gasto social fueron, en orden ascendente, España, Portugal, Grecia e Italia, los países identificados como G-B, lo cual se muestra en el mismo gráfico y también es casi coincidente con lo que se puede observar en el cuadro 1, correspondiente al menor gasto social per cápita, aunque en esta ocasión emerge una diferencia de índole menor, puesto que en este caso es Portugal el país que encabezada la lista.

De existir una relación directa entre mayor gasto social y mayor déficit y deuda pública, Suecia y Dinamarca deberían ser los países que registraran el mayor déficit y endeudamiento, seguidos por Francia y Alemania. Pero no es así, como lo muestran los gráficos 2 y 3. En cambio, los países clasificados en el grupo G-B, aunque proporcionalmente han tenido un menor gasto social muestran un mayor déficit y un mayor endeudamiento, con la excepción de España, que todavía en 2007 mantenía superávit y hasta 2009 registraba un moderado nivel deuda pública, a diferencia de otros países europeos sujetos a

<sup>6</sup> Las comparaciones deben interpretarse aún con más precaución si consideramos la diferencia en niveles de vida, las distintas divisas utilizadas para la valoración de datos y el año base tomado en cuenta, que a veces es diferente. Por ello, en este trabajo hemos optado por presentar conclusiones preliminares y aportar elementos para la reflexión sobre las situaciones y alternativas existentes.

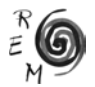

<sup>5</sup> Lamentablemente, la evidencia empírica no es aún significativa y el debate sobre las políticas anticrisis y sus efectos parece secundario frente a la contundencia de la crisis y el carácter no cuestionado de las estrategias seguidas en la UE. Sería deseable proceder con más rigor analítico y con plantear una visión de largo plazo que parece ausente en la mayoría de los análisis actuales.

los compromisos de estabilidad de la UE, aunque los incumplieran de manera clara, como ahora está sucediendo también en la periferia europea. No obstante, los efectos de la crisis y la obsesión por combatirla casi exclusivamente con recortes presupuestarios están modificando este panorama, no sólo en España, lo que de nuevo debe invitar a la reflexión, puesto que las políticas basadas exclusivamente en la austeridad conducen a empeorar la situación de las finanzas públicas, en lugar de mejorarlas<sup>7</sup>.

Entre los países de AL, el mayor gasto en protección social como proporción del PIB, en orden descendente, lo presentan Brasil, Argentina y Uruguay, que son también los mismos que en términos per cápita presentan un mayor gasto por ese concepto, aunque según este último indicador pasa a ser Uruguay el país que encabeza la lista, mientras que Brasil ocupa en último lugar. Los países que muestran las cifras menores en gastos de protección social son, en orden ascendente, México y Chile, cuya posición en el ranking también coincide cuando se consideran datos per cápita (véase gráfico y cuadro 1).

En el caso de los países latinoamericanos no se registra el mismo patrón que el observado para los europeos, aunque sí existe una relación entre mayor gasto social y mayor déficit relativo, particularmente en Argentina y Brasil, como se puede constatar en el gráfico 2, si bien no sucede lo mismo con Uruguay, que tiene el menor déficit, seguido por Chile. En el rubro de mayor endeudamiento relativo también se observa relación directa con respecto al mayor gasto social que registran Argentina, Brasil y Uruguay, como refleja el gráfico 3, mientras que esa relación no se aprecia en el caso Chile y México, que son los países con menores niveles de endeudamiento en relación al PIB.

Como apoyo al debate sobre la tardía e irregular evolución de las políticas de bienestar social en AL pueden mencionarse el estudio realizado por Noy (2011), donde se toman como base los datos sobre el gasto social en Latinoamérica y el Caribe, y se concluyen que entre 1980 y 1990 disminuyó el gasto global en seguridad social y bienestar, mientras que aumentó el gasto en salud. Esto también pone en evidencia que las políticas de bienestar social en AL y el Caribe, en general, son fundamentalmente de tipo asistencial, dado que carecen de un modelo o sistema integral semejante al Estado de Bienestar europeo.

Como muestran los gráficos 4 y 5, los países europeos aventajan a los latinoamericanos en el gasto destinado a servicios de salud como proporción del PIB y en términos per cápita. En la UE destacan Alemania, Dinamarca, Francia y Suecia (grupo G-A), con un mayor gasto en salud en porcentaje del PIB. Esos países se sitúan, además, por encima de la media de la OCDE, mientras que

 $7$  La mejora de los ingresos fiscales es un aspecto raramente tratado al hablar de las salidas de la crisis, porque se identifica con mayores impuestos, y no tanto con la lucha contra el fraude fiscal. Además de las necesarias reformas estructurales, es difícil pensar en superar la situación actual sin la intervención decidida de las políticas públicas, al menos si analizamos los escenarios posibles en términos de eficiencia, equidad y estabilidad, más allá de la búsqueda de soluciones a corto plazo beneficiosas para colectivos minoritarios, como el sector financiero, por importante que sea su rol.

Grecia, Portugal, España e Italia (grupo G-B) se ubican por debajo del nivel medio de la OCDE.

Por su parte, la mayoría de los países latinoamericanos superan a los europeos en participación privada de gasto en salud como proporción del PIB (gráfico 4), destacando particularmente Uruguay, seguido de Brasil y Chile. En cuanto al gasto per cápita en salud, en el gráfico 7 se puede observar que Chile, Brasil y México aparecen, en orden descendente, casi al final de la lista de países incluidos en las estadísticas de la OCDE.

Los gastos e inversiones destinados a educación son otro de los aspectos clave para el desarrollo de los países. Las cifras del gráfico 6 reflejan la cuantía de esos gastos e inversiones como proporción del PIB, incluyendo tanto las instituciones públicas como las privadas. En materia de educación, destacan Dinamarca, Suecia y Francia (tres países del grupo G-A), mientras que Argentina y Brasil se sitúan a continuación. Después aparecen Alemania, España e Italia, seguidos de Portugal y México. Grecia y Chile figuran por debajo de esos niveles (aunque la cifra correspondiente a Grecia es del 2005 y para Uruguay no se dispone de datos en este caso).

El gasto destinado a pensiones ha resultado excesivamente heterogéneo para el análisis de los grupos de países aquí seleccionados. Sin embargo, hay que reseñar que sí se observan coincidencias en la tendencia hacia una mayor participación de los sistemas privados y en el creciente peso de los grupos de mayor edad en la estructura demográfica de los países, aunque este efecto es mucho más acusado en la UE. Por ello, pese al interés e importancia del tema, resulta difícil establecer un orden comparativo o destacar la importancia implícita y explícita que cada país atribuye a su sistema de pensiones.

En el gráfico 7 aparecen solamente los países de la UE, con datos del gasto en pensiones para los años 2007-2009 a precios corrientes. Entre los países que destinan un mayor porcentaje del PIB a pensiones destacan Italia y Francia, seguidos de Portugal, Grecia y Alemania, mientras que Suecia y España se sitúan, respectivamente, en los últimos lugares. Tampoco encontramos ninguna correspondencia directa entre los países que tienen mayores problemas financieros actuales y los que parecen afrontar la crisis con menos gravedad, lo que constata igualmente que la distinta gestión de las políticas públicas europeas no explica suficientemente las diferentes situaciones recesivas que viven las naciones europeas de los grupos G-A y G-B8.

En el caso de AL cabe señalar que, como consecuencia de la crisis financiera, en 2008 los fondos de pensiones de capitalización individual invertidos en los mercados de capitales sufrieron una merma de aproximadamente 52.000 millones de dólares, equivalentes al 2% (promedio ponderado de los sistemas)

<sup>&</sup>lt;sup>8</sup> En la UE, la crisis parece acentuarse con la elección de políticas restrictivas y carentes de estímulos al crecimiento. Aunque esta consideración habrá de ser contrastada con datos relativos a un periodo de tiempo más amplio, mientras tanto, no se puede despreciar con argumentos más ideológicos el debate riguroso sobre las decisiones adoptadas y sus consecuencias para la cohesión social, el bienestar, la igualdad de oportunidades y el fundamento democrático de las sociedades avanzadas.

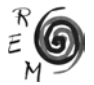

respecto a 2007. Las mayores pérdidas fueron para Chile (33% de su valor total), México (11%), Argentina (23%) y Uruguay (15%). Sin embargo, según Marcel y Tapia (2010), durante 2009 se logró la recuperación de esas pérdidas en todos ellos respecto al nivel de 2007, con la excepción de Argentina.

También se observa un contraste claro entre las políticas de pensiones de algunos países, particularmente entre Argentina y Chile. Por un lado, Chile fue pionero en reorientar su sistema de pensiones hacia el tipo privado en 1981, y en los años siguientes ha profundizado esa estrategia. Por otro lado, el sistema de pensiones de Argentina fue estatizado por el gobierno a finales de 2008, por lo que las pérdidas sufridas en la crítica situación previa no fueron recuperadas.

Finalmente, como cabía esperar, el cuadro 2 muestra que existe una relación directa entre las políticas de bienestar más integrales y generosas de la UE y sus mayores niveles de desarrollo humano. De hecho, al considerar el indicador de desarrollo humano (IDH), el indicador ajustado por la desigual distribución del ingreso (IDH-D) y el indicador que incorpora la desigualdad de género (IDH-G), las mejores posiciones las ocupan los países del G-A, seguidos de los del G-B, que incluso mejoran su posición al pasar de uno a otro indicador. Por el contrario, los países de AL, que ya partían de una posición muy inferior a la UE en el IDH, empeoran su posición al considerar el IDH-D y esa posición se deteriora aún más al considerarse el IDH-G, con la excepción de Brasil, que experimenta una mejora final en el último indicador.

Para contribuir a valorar la importancia del gasto público, y su efecto positivo en el bienestar social, resulta pertinente recordar la opinión de algunos especialistas. En concreto, Huber et ál. (2006) consideran que el gasto social reduce consistentemente la desigualdad en los países de la OCDE, aunque, en un contexto diferente, como el de AL, tal efecto positivo parece depender con claridad de la existencia de un entorno democrático suficientemente sólido, lo que a menudo se asocia también a un aspecto de capital importancia, mencionado pero no analizado en este trabajo: la existencia de sistemas fiscales eficientes y equitativos<sup>9</sup>.

## 5. Conclusiones

La evidencia empírica aportada muestra que el gasto social, por sí mismo, no puede ser la causa de los desequilibrios fiscales y financieros que padecen los países del grupo G-B (Italia, España, Portugal y Grecia). De hecho, los paí-

<sup>9</sup> Para la continuidad de la investigación aquí planteada se plantea el reto de cómo valorar los efectos de las actuales políticas anticrisis sobre la consolidación de los sistemas democráticos, puesto que la erosión de la democracia supone un retroceso social de gran magnitud. En esa misma línea, puesto que la fiscalidad es un aspecto clave para el desarrollo y para las políticas de bienestar social, cabe plantearse cómo fortalecer las políticas públicas y las estructuras fiscales, no sólo reduciendo gastos públicos, sino mejorando también la recaudación, incrementando la presión fiscal sobre determinados colectivos y sobre rentas más altas (aunque esta idea choque de lleno con la doctrina neoliberal).

ses del grupo G-A (Alemania, Francia, Suecia y Dinamarca) son los que destinan una mayor proporción del PIB y por habitante a gastos sociales, sin que ello afecte negativamente a sus finanzas públicas (déficit y deuda). Por ello, las medidas de austeridad aplicadas desde 2010 no sólo están haciendo retroceder los logros del Estado de Bienestar, sino que pueden agravar la crisis, en lugar de resolverla, y pueden profundizar las diferencias sociales, poniendo en peligro el marco de convivencia actual, e incluso el futuro de la integración europea.

En el caso de los países latinoamericanos seleccionados sí se registra una relación, al menos aparente, entre el mayor gasto social realizado y el aumento en las cifras de déficit y deuda gubernamentales, excepto en el caso de Uruguay. Sin embargo, esa situación no ha dado lugar a mejoras en los niveles de bienestar social, puesto que esos países no cuentan con políticas sociales consolidadas, ni con sistemas fiscales consistentes, por lo que los resultados de las comparaciones sólo pueden ser ilustrativos, pero no concluyentes aún. De hecho, las carencias en materia de políticas de bienestar integrales se cubren con redes familiares y sociales, algo que también se observa en el sur de Europa y que podría ir en aumento en la UE si se desmantelan los actuales pilares del Estado de Bienestar.

Aunque las disparidades existentes dificultan las comparaciones cuantitativas entre los países de la UE y los de AL seleccionados, se puede estimar que la diferencia entre el gasto social de unos y otros, en relación al PIB, se sitúan en una proporción de 6 a 1, lo cual evidencia la brecha existente. No obstante, mientras que, por lo general, AL está mejorando su situación económica y social, la UE se encuentra en una dinámica recesiva para la que no se vislumbran soluciones fáciles. En este sentido, resulta igualmente ilustrativo recordar que AL no mejoró su situación con las políticas de ajuste de inspiración ortodoxa aplicadas en las últimas décadas, y que esa experiencia refuerza la idea de que sólo con políticas de austeridad la UE difícilmente mejorará su situación actual.

Desde antes del inicio de la crisis las empresas privadas comenzaron a posicionarse como oferentes y gestores de servicios de educación, sanidad y pensiones, y esa es la línea en que se propone profundizar en la actualidad. Aunque las privatizaciones puede suponer ventajas en algunos casos, particularmente cuando se hacen más visibles los incentivos y costes de la gestión de las políticas públicas, no está demostrado, más bien al contrario, que las privatizaciones de las políticas de bienestar conduzcan a una situación más favorable para la mayoría de la población. Además de situaciones más conocidas, aunque más recientes, como es el caso de España, episodios de privatizaciones en las últimas décadas en países en desarrollo así lo atestiguan, por ejemplo en AL. No obstante, a este respecto cabe destacar en Europa el caso de Dinamarca (incluida en el grupo G-A), donde la participación del sector privado se ha visto favorecida, además, con políticas de Estado que la estimulan, ya sea por la vía de exenciones fiscales o de subsidios más o menos encubier-

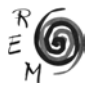

tos. En sentido contrario, los resultados de la importante participación privada en los sistemas de salud de Grecia y Portugal resultan más difíciles de analizar, al menos a la luz de los graves problemas que atraviesas sus gobiernos y, en consecuencia, la población de esos países. Tal vez resulte pertinente plantearse cómo mejorar la eficiencia de las políticas públicas, y en particular de su gestión, sin presuponer que las privatizaciones mejorarán la situación.

Convertir en inversiones sostenibles las políticas del Estado de Bienestar, particularmente en la UE, contribuirá al crecimiento y el empleo, y mejorará las funciones de legitimación social de los Estados, y no sólo su misión de apoyo a la acumulación de capital (Nieto, 2011). La salida de la crisis no debería basarse sólo en la atención a las variables macroeconómicas relacionadas con la reducción del tamaño del Estado y la limitación de su papel regulador en la economía. Al contrario, un Estado sólido y eficaz es la garantía de una sociedad equitativa y de una economía sostenible. El énfasis habría que ponerlo en analizar con más rigor la calidad de las políticas públicas y la forma de mejorarlas<sup>10</sup>.

Los países en desarrollo, como los de AL incluidos en este trabajo, podrían tomar como referencia los países de la UE del grupo G-A, donde el mayor nivel de gasto social no implican mayores niveles de déficit fiscal ni de endeudamiento público. En sentido contrario, los países del sur de Europa podrían mirarse en el espejo de los programas de ajuste aplicados en las últimas décadas en América Latina, aunque sólo sea para valorar con más rigor las consecuencias de aplicar políticas de austeridad indiscriminadas, cuyos supuestos efectos beneficiosos para la mayoría de la población no están en absoluto respaldados por la evidencia empírica, aunque sí gocen lamentablemente de un creciente predicamento doctrinal.

#### Referencias bibliográficas

- Adema, W. y M. Ladique (2009): "How Expensive is the Welfare State?: Gross and Net Indicators in the OECD Social Expenditure", Database (SOCX), OECD Social, Employment and Migration. *Working Papers Nº 92*, OECD Publishing. Accesible en: http://dx.doi.org/10.1787/220615515052 (fecha de consulta 13/09/2012).
- Akram, M. et ál. (2011): "Contagious Effects of Greece Crisis on Euro-Zone States". *International Journal of Business and Social Science*, 2(12).
- Arts, W. and Gelissen, J. (2002): "Three Worlds of Welfare Capitalism or More? A State-of-the-Art Report", *Journal of European Social Policy*, 12(2), 137- 158.

<sup>10</sup> En lugar de enfatizar la "cantidad" de los recortes presupuestarios, su carácter generalizado, y su adecuación a las opiniones relativas a la estabilidad de los mercados, que con mucha frecuencia tienen su origen en los intereses espurios de algunos agentes económicos, como las agencias calificadoras de riesgo. El análisis de la "calidad" de las políticas, incluidas las de carácter restrictivo (recortes), es fundamental para adoptar decisiones que mejoren la situación económica y social de los países, particularmente de aquellos que sufren una mayor presión sobre sus finanzas públicas.

- Bertranou, F y Grafe, F, (2007): "La Reforma del Sistema de Pensiones en Brasil: Aspectos fiscales e institucionales", *Banco Interamericano de Desarrollo, Informe n/e RG-P 1126.*
- Bonoli, G. (2005): "The Politics of the New Social Policies: Providing Coverage against New Social Risks in Mature Welfare States"*. Policy and Politics,*  33(3), 431-449.
- Comisión Económica para América Latina y el Caribe (CEPAL, 2011): *Panorama Social de América Latina,* CEPAL-ECLAC, Santiago, Chile.
- Comisión Europea (2012): Eurostat, con datos actualizados al 1/03/2012. Accesible en: http://eurostat.ec.europa.eu/portal/page/portalstatistics/ search\_database (fecha de consulta 10/9/2012).
- Comisión Europea (2011): Eurostat (gastos protección social). Accesible en: http://epp.eurostat.ec.europa.eu/statistics\_explained/index. php?title=File:Expenditure\_on\_social\_protection,\_1998-2008\_(%25\_ of\_GDP).png&filetimestamp=20111221182731 (fecha de consulta 1/8/2012).
- Comisión Europea (2009): "Planes de pensiones privados, su papel en unas pensiones adecuadas y sostenibles". Dirección General de Empleo Asuntos Sociales e Igualdad de Oportunidades. Unidad E4, Informe (diciembre 2009).
- Del Valle, A. (2010): "Comparando regímenes de bienestar en América Latina". *European Review of Latin American and Caribbean Studies.* 88, 61-76
- Einhorn, E. and Logue, J. (2010): "Can Welfare States BE Sustained in a Global Economy? Lessons from Scandinavia". *Political Science Quaterly* 125(1), 1-29.
- Esping-Andersen, G. (1990): *The Three Worlds of Welfare Capitalism*, Polity Press, Cambridge.
- Esping-Andersen, G. (2009): *The Incomplete Revolution,* Polity Press, Cambridge.
- Filgueira, Fernando (1998): "El nuevo modelo de prestaciones sociales en América Latina: Residualismo y Ciudadanía Estratificada", en: Brian Roberts (comp.), *Ciudadanía y política social*, FLACSO/SSRC, San José, 71-116.
- Huber, E. et al. (2006): "Politics and Inequality in Latin America and the Caribbean". *American Sociological Review*, 71, 943-963.
- Huber and Stephens (2005): "Successful Social Policy Regimes? Political Economy, and the Structure of Social Policy in Argentina, Chile, Uruguay and Costa Rica", Conferencia "Democratic Governability in Latin America", Notre Dame, 6-7 octubre.
- IMF (2012): International Monetary Fund, "World Economic Outlook Database", Accesible en: http://www.imf.org
- Marcel, M. y Tapia, W. (2010): *Efectos de la crisis financiera sobre las pensiones en América Latina*, Banco Interamericano de Desarrollo, Working Papers series 152.
- Mesa-Lago, C. (2004-a):"La reforma de pensiones en América Latina. Modelos y características, mitos y desempeños, y lecciones", en: Katja H., Me-

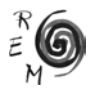

sa-Lago, C. y Nitsch, M. (comps.) ¿Públicos o privados? *Los sistemas de pensiones en América Latina después de dos décadas de reformas.* Nueva Sociedad, Caracas, 21-56.

- Mesa-Lago, C. (2004-b): "Evaluación de un cuarto de siglo de reformas estructurales de pensiones en América Latina", *Revista de la CEPAL,* 84.
- Moreno, L. (2000): "Spanish Development of Southern European Welfare", en: Stein K. (comp.). *Survival of the European Welfare State,* Routledge, Londres, 146-165.
- Navarro, V. et ál. (2004): *El Estado de Bienestar en España*, Tecnos, Barcelona.
- Nieto, J.A. (2011). "España en la OCDE: avances hacia el estado de bienestar". Revista de Economía Mundial, Nº28, p. 39-66.
- Noy, S. (2011): "New Context, Different Patterns? A Comparative Analysis of Social Spending and Government Health Expenditure in Latin America and OECD". *International Journal of Comparative Sociology*, 52(3), 215-244.
- O'Connor, J. (1973): *The Fiscal Crisis of the State*, St. Martin´s Press, Nueva York.
- OECD (2011): "Society at a Glance 2011: OECD Social indicators", OECD Publishing. Accesible en: http://dx.doi.org/10.1787/soc\_glance-2011-en (fecha de consulta: 11/09/2012).
- OECD (2011): "OECD Economic Outlook No. 90, OECD Economic Outlook: Statistics and Projections (database)". Accesible en: http:// dx.doi.org/10.1787/ gov-dfct-table-2011-1-en (fecha de consulta: 10/09/2012).
- PNUD (2011): *Informe sobre Desarrollo Humano. Sostenibilidad y Equidad: Un mejor futuro para todos.* Programa de Naciones Unidas para el Desarrollo. Accesible en: http://hdr.undp.org (fecha de consulta: 20/09/2012).
- Riesco, M. (2009): "Latin America: A New Developmental Welfare State Model in the Making?", *International Journal of Social Welfare*,18, 22-36*.*
- Shaikh, A. (2003): "Who Pays for the "Welfare" in the Welfare State? A Multicountry Studies", *Social Research*, 70(2), 531-550. http://homepage.newschool.edu/~AShaikh/welfare\_state.pdf
- World Bank (2012): "World Developments Indicators", Accesible en: http:// worldbank.org